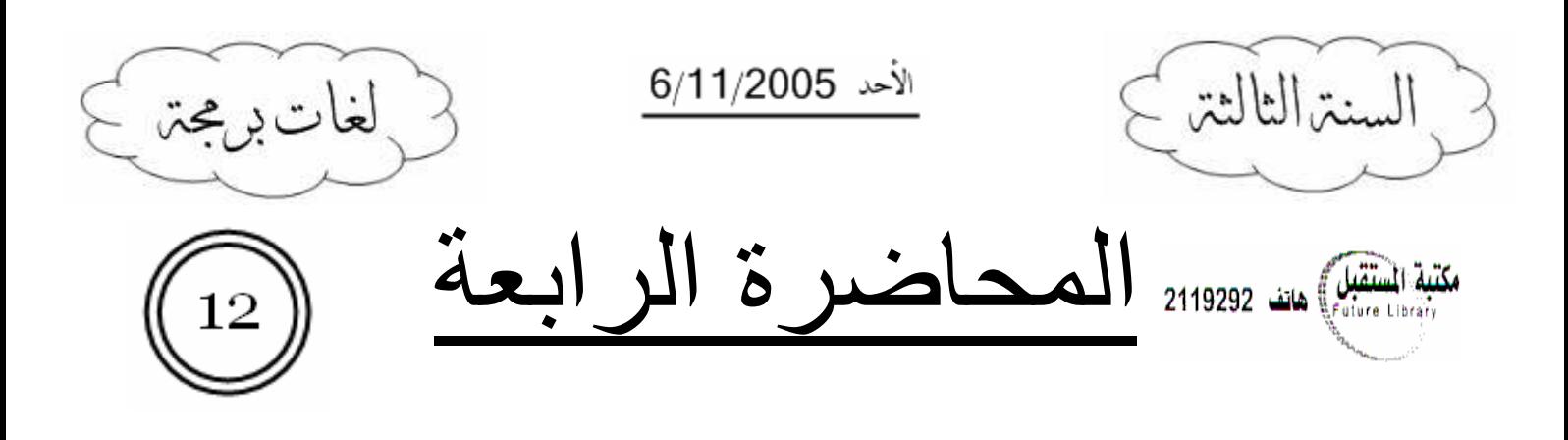

#### مقدمة:

إن طريقة طرح الدكتور للمادة من حيث ترتيب الأبحاث تعتبر طريقة غير مرتبة، لذا أستميح زملائي عذراً في عدم النقيد بنرنيب المحاضرات كما طرحها الدكتور، وإنما سأنقيد بنرنيب الأبحاث في المرجع ما استطعت مــــع بعض الاجتهاد الشخصبي، فإذا كان لديكم أي تعليق أو انتقاد أرجو منكم إفادتي به عـــن طريـــق الــــــــ Email الخاص بالــــ Team والموضح في نهاية المحاضرة.

# :Reusing Classes

ذكرنا سابقاً أن المهارة في استخدام الــــ OOP تكمن في إمكانية إعادة استخدام الـــ classes التـــي عرفناهـــا مسبقا.

ولكن إعادة الاستخدام لا تكون عن طريق (copy - paste)!! ولكن تتم عن طريق تقنيات برمجية هي:

- ١. التجميع (composition): إنشاء objects ذات أنواع متعددة ضمن class ما.
- ٢. الوراثة (inheritance): إنشاء class جديد يعتبر نوعاً من أنواع الـــ class الأصــــلـي، أو حالــــة خاصة له.
	- ٣. إن ميزات الوراثة تظهر عن طريق الخاصة الهامة جداً: تعددية الأشكال (Polymorphism).

## التجميع (composition):

استخدمنا هذه العملية كثيراً خلال المحاضرات السابقة، وهي خاصة مهمة وبديهية يوضحها المثال النالي: class Door  $\{\ldots\}$ class Window  $\{\ldots\}$ class Car  $\left\{ \right.$ Door d1, d2; Window w1, w2, w3, w4;  $\mathcal{E}$ طبعا لا بد من عمل (init) لهذه المنحولات ضمن الباني.

 $\mathbf{r}$ 

نستنتج أن خاصة التجميع تكون باستخدام صفوف متعددة ضمن صف ما عن طريق تعريــف objects منهـــا ضمن ذلك الصف، وهذه العلاقة توصف بالعبار ة: has a. بالنسبة للمثال السابق نستطيع القول: Car has a Doors Car has a Windows

# الوراثة (inheritance):

وهي وسيلة هامة ودقيقة لإعادة استخدام class، وتقوم على فكرة كون الــــ class الوارث هو عبارة عن نوع من أنواع الـــ class الموروث منه، أي أنه يشترك معه في **جميع** صفاته ووظائفه، وقد يزيد صفات جديـــدة أو يقتصر على إعادة تعريف الخصائص الموجودة مسبقاً في الـــ class الأب.

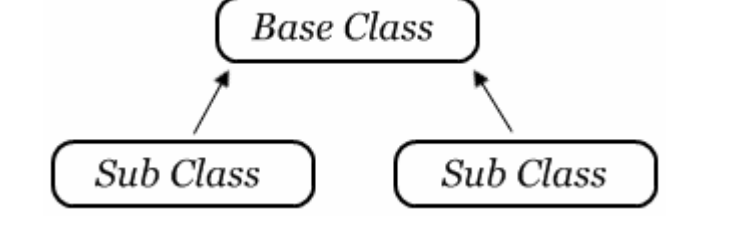

أساسبات في الور اثة:

- إن الصف الأب يدعى (base class)، والصف الابن يدعى (sub class).
- نتم الوراثة بوضع كلمة (extends) بعد اسم الـــ (sub class) ثم إنباعها باسم (base class).
	- لا يمكن الوراثة في Java إلا من أب واحد فقط، أي أن مفهوم الوراثة المتعددة غير موجود. مثال:

```
class Food \{ \ldots \}class Fruit extends Food
```
 $\{\ldots\}$ 

#### سماحيات الوصول:

- إن الــــ (sub class) برث جميع حقول ونوابع الــــ (base class) ولكنه لا يستطيع الوصول إليها جميعـــاً، وإنما نختلف سماحيات وصوله بحسب أنواع هذه الحقول والنوابع، ونميز حالتين: a. (base class) و (sub class) في package واحدة:
- في هذه الحالة يستطيع الــــ (sub class) الوصول إلى جميع الحقول والتوابع الخاصة بـــ (base class) ما عدا الــ private.
- و احدة: (base class) و (sub class) ليسا في package و احدة: في هذه الحالة لا يستطيع الــــ (sub class) الوصول إلا الحقول والنوابــــع ذات الأنــــواع (public) و  $(protected)$

مكتبة المستقبل هاتف 2119292

أولاهما: عندما نريد الوصول إلى الحقول والنوابع الـــ static عند الأب (إذ أنها لا تخضع لنفس قوانين الـــ Overriding التي تخضع لها التوابع العادية).

#### $\mathbf{r}$

## ماذا تعنى كلمة (protected)؟

يختلف مفهو م الــــ protected بحسب الحالتين السابقتين:

a. في نفس الـــ package ينطبق مفهوم الـــ protected على مفهوم friendly تماماً.

b. أما عندما نختلف الـــ packages فإن الحقول والتوابع الـــ protected نكـــون مـــشابهة تمامـــاً للـــــــــ private، والفرق هو أن الحقول والنوابع الـــ protected مسموح الوصول الِيها بالنسبة للأبناء، أما الـــ private فإن الأبناء تملكها ولكن لا تستطيع الوصول إليها.

# <u>ما الحكمة من عدم الوصول إلى الحقول الـ private?</u>

الحكمة أنها حقول خاصة بالصف الأب وهي خاصة لدرجة أنه لا يحق حتى للابن الذي يملكها الوصول إليها إلا عن طريق النوابع التي يتيحها الأب لهذا الغرض.

إذا كنا نبرمج الصف الأب، الأصل أن نكون الحقول private والنعامل معها عن طريـــق نوابـــع public أو protected، إلا إذا كان ضرورة كبيرة أن يصل الابن إلى هذه الحقول عندها تكون من النو ع protected.

### الوراثة والبناء:

بما أن الــ (sub class) سيرث جميع حقول الـــ (base class)، وبما أن الباني الخاص بالـــ (sub class) مسؤول عن عمل (initialization) لهذه الحقول، فمن المنطقي بل الضروري جداً استدعاء constructor الأب، لذا فإن Java تقوم باستدعاء constructor الأب بمجرد إنشاء object من الـــ class الابن، وحتى قبل استدعاء الـــ constructor الخاص بالـــ class الابن، كما أن الأب نفسه سيستدعى الـــ constructor الخاص بأبيه، والنتالي سيصبح لدينا تسلسل نتفيذ للبواني من أعلى الهرم الوراثي إلى أسفله.

- س. ولكن أي constructor للأب سبستدعي؟؟
	- ج. سيستدعى default constructor للأب.

س. ولكن ماذا لو أردنا استدعاء constructor آخر غير الـــ default constructor؟

- ج. الحل يكون عن طريق استخدام الكلمة المحجوزة <mark>(super)</mark> والتي يشبه عملها عمل المؤشر this إلا أنهـــا مختصة بالوراثة، ولها عدة استخدامات:
- ١. ا<u>ستدعاء بواني الأب:</u> هذا الاستخدام يكون حصراً ضمن الباني، ويكون أول تعليمة في الباني وشكله:  $super($ ... $);$
- ٢. ا<u>لوصول</u> إلى حقول ونوابع الأب: أي أنها نصبح مؤشراً على الصف الأب، ولكننا انفقنا على أن جميـــع حقول وتوابع الأب أصبحت متوفرة بالنسبة للابن، فما أهمية هذا الاستخدام؟؟ تظهر أهمية هذا الاستخدام في موضعين: وثانيهما: عند عمل Overriding وسيأتـي شرحـها بـعد قليل..

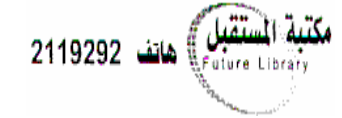

٣. للوصول إلى الأجداد يمكن استخدام super أكثر من مرة (...super.super) ولكن هذه الطريقة في العمل غير محبذة، والأصل أن نكون علاقة كل صف مع أبيه المباشر فقط.

#### للوراثة نوعان:

١. إذا لم يضف الــــ (sub class) أي member أو method إلى ما ورثه من الـــ (base class)، وإنما اكتفى بإعادة تعريف بعض الـــ methods، ويوصف هذا النوع بالعبارة: <u>is a</u>. مثال:

ليكن لدينا صف اسمه Car ونريد أن نرث منه الصفين (RallyCar, TownCar)، نلاحظ أننـــا لـــن نضيف أي خصائص جديدة إلى أي من الصفين، وإنما الاختلاف قد يكون بقوة المحرك أو بعدد مقاعــد السيارة أو ببعض الوظائف الأخرى، كما أننا نستطيع أن نقول:

RallyCar is a Car TownCar is a Car

٢. إذا أضاف الـــ (members (sub class أو methods إلى ما ورثه مـــن الــــــ (base class)،  $\cdot$ is like a : ويوصف هذا النوع بالعبارة

مثال:

ليكن لدينا class يدعى آلية (Vehicle) ونريد أن نـــشتق منــــه الـــصفين (Car) و (Bus) ، أي أن الصفوف الجديدة تتمتع بجميع خصائص الصف Vehicle ولكنها تملك خصائص جديدة غير موجـــودة في الأب عندها نقول:

Car is like a Vehicle Bus is like a Vehicle

### :Overriding

قد تختلف بنية بعض التوابع عند الانتقال إلى الابن عن ما كانت عليه في الأب، لذا سنضطر إلى إعادة تعريفها مرة أخرى وهذا ما يعرف بــــ (Overriding)، فالتابع الذي نعمل له Override يكون له نفس Signature النابع الأصلي الموجود في الأب تماماً أي بدون زيادة أو تغيير أي arguments، وإذا حدث أي تغيير في الــــ Signature، فستعتبر العملية Overload ويصبح للصف الابن تابعان بنفس الاسم، بينما تحجب عملية الـــــــــ Override النابع الموجود في الأب تماماً.

قد لا تختلف بنية تابع الابن عن تابع الأب كلياً وإنما نزيد فيها بعض العمليات، لذا من الضروري الوصول إلى تابع الأب ضمن تابع الابن ، وهذه هي المهمة الثانية للكلمة (super) \*انظر المثال(I)\*. سنضع مثالاً عاماً نشرح فيه ما نستطيع عليه من مفاهيم الوراثة ولكنني أعيد نفس النصيحة لزملائي بالعودة إلى المرجع وفهم أمثلته لأنها غنية جداً بالأفكار التي فرغنا للتو من شرحها نظرياً:

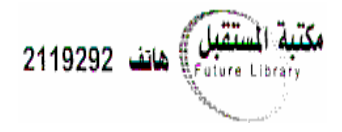

<u>المثال (I ):</u>

```
public class Student 
{ 
      private String name; 
      protected int birthDate; 
      public Student(String name, int birthDate){ 
             this.name = name; this.birthDate = birthDate; 
              System.out.println("Student Name : " + name); 
       } 
      public void doExam(){ 
             System.out.println("Student " + name + " do exam.."); 
 } 
      public String getName(){ 
            return this.name; 
                                                                      تقبل) هاتف 2119292
       } 
} 
public class ItStudent extends Student 
{ 
      private String exam; 
      public ItStudent(String name, int birthDate, String exam){ 
             super(name, birthDate);
             this.exam = exam;
 } 
      public void doExam(){ 
             super.doExam();
              System.out.println("ItStudent name: " + getName()); 
              System.out.println("ItStudent birthDate: " + birthDate); 
              System.out.println("exam name: " + exam); 
       } 
      public static void main (String[] args){ 
              ItStudent stu = new ItStudent("Salem", 1985, "programming"); 
              stu.doExam(); 
       } 
} 
                                                                     خرج البرنامج السابق هو:
Student Name : Salem 
Student Salem do exam.. 
ItStudent name: Salem 
ItStudent birthDate: 1985 
exam name: programming 
                                                                      سندر س المثال بالتفصيل:
•  نلاحظ استدعاء بانبي الصف الابن لبانبي الصف الأب عن طريق التعليمة super والذي تولَّى بدوره عمـــل
                                            initialization لجميع الحقول الموروثة من الأب.
•  تابع (doExam() في الصف الابن أعاد تعريف (Override) تابع (doExam() فسي السصف الأب،
                           ونلاحظ استدعاء نابع الأب ضمن نابع الابن عن طريق المؤشر super.
```
• نلاحظ أن الصف الابن لم يستطع الوصول مباشرة إلى خاصية name لأنها private في الــصف الأب، وإنما اضطر لاستدعاء التابع (getName)، بينما استطاع الوصول مباشرة إلى الخاصــة birthDate ذات النو ع protected.

#### <u>الهدم:</u>

كنا قد تحدثنا عن أن الـــ class في Java لا يحوي Destructor وإنما علينا أن نبنيه بيدنا، وكما أن الباني في الوراثة يستدعي من الأب الأعلى وحتى الابن الأسفل، فإن الهادم يجب أن يستدعي ولكن بدءاً مـــن الابـــن الأسفل إلى الأب الأعلى، وذلك لأن عمل حقول الابن قد يكون مبنياً على عمل حقول الأب، لذا ســـتبني حقـــول الأب أولاً وتهدم حقول الابن أولاً.

## :Name hiding

لنفرض أن لدينا نابع في الـــ (base class) له عــدة نــسخ (Overload)، وقمنـــا بعمــل نــسخة جديــدة (Overload) من هذا التابع في الـــ (sub class): في لغة ++C النتابع المعرف في الصف الابن يغطي توابع الأب، ولكن Java لا تخفي هذه النوابع وإنما نصبح جميع هذه التوابع وكأنها نسخ متوفرة جميعا (Overloading) في الصف الابن. مثال:

```
class A
\{void func (int i) {
             System.out.println("int func " + i);
      void func (double d) {
             System.out.println("double func " + d);
                                                                           نقبل) هاتف 2119292
       \}\}class B extends A
\left\{ \right.void func(char c){
             System.out.println("char func " + c);
      \}\}نستطيع في Java استدعاء أي تابع من هذه التوابع كما يلي:
public static void main (String[] args) {
      B b = new B();b. func(1);
      b. func (3.7);
      b.func('d');\left\{ \right\}الخرج سيكون:
int func 1
double func 3.7
char func d
```
# :Polymorphism

علمنا أن الوراثة تساعد المبرمج على الاستفادة من الكود الذي قد كتبه مسبقاً وتوفر عليه إعسادة كتابتـــه مــــرة أخرى، ولكن في الحقيقة ليست هذه هي الميزة الكبرى للوراثة، ولكن روعة الوراثة تتجلَّى في العلاقـــات التــــي تربط بين أعضاء الهرم الوراثي للـــ classes. هناك علاقتان أساسيتان تضبطان علاقة الــــ (base class) بالــــ (sub classes) هما:

### : Upcasting  $\cdot$

ذكرنا مسبقاً أن الـــ class الابن إنما هو نوع من أنواع الـــ class الأب، لذا فإننا نستطيع التعامل معــــه مـــن منظور أنه حالة خاصة من هذا الأب.

مثال:

class Fruit  $\left\{ \right.$  $void eat()$ System.out.println("Eat Fruit");  $\rightarrow$  $\}$ class Apple extends Fruit المُستقبل ) هاتف 2119292  $\left\{ \right.$  $void eat()$ System.out.println("Eat Apple");  $\rightarrow$  $\}$ class Banana extends Fruit  $void eat()$ System.out.println("Eat Banana");  $\left\{ \right.$ في المثال السابق نتضح فكرة كون الصف الابن حالة خاصة من السصف الأب، ونلاحــظ أن كلـــى الـــصفين Apple, Banana يعيدان تعريف التابع ()eat، فإذا تكلمنا بوجهة نظر منطقية سنلاحظ أن أي نوع من أنواع الفاكهة يؤكل، وإن كانت طريقة الأكل تختلف من نوع لآخر لذلك يأتي مفهوم إعادة تعريف طريقة الأكل في كل من الأبناء (Override)، ولكن الأب والأبناء جميعاً يشتر كون في صفة الأكل. بما أن جميع الأبناء (Apple, Banana) هي في النهاية فاكهة (Fruit) نؤكل، فلماذا لا نتعامل معها من هذا المنظور العام؟ لنفرض أن لدينا صف (Man) نريد أن نكتب فيه تابع لأكل الفواكه، فهل يعقل أن نكتب تـــابع يكـــون دخلــــه Apple وأخر دخله Banana وثالث..

هنا يأتي مفهوم الـــ Upcasting ليحل لنا هذه المشكلة عن طريق التعامل مع الصفة المشتركة لجميــــع هـــذه الصفوف وهي أنها (فاكهة)، أي أنه سيتعامل مع الصف (Fruit) الذي يمثل الصفة المشتركة بين جميع أبنائــــه عن طريق تعريف تابع واحد لكل هذه الصفوف، والمثال النالبي يوضح الفكرة: مثال:

```
class Man
\left\{ \right.void eatFruit (Fruit f) {
               f.eat();
       \left\{ \right\}مكتبة المستقبل) هاتف 2119292
       public static void main (String[] args) {
               Man m = new Man();
               m.eafteruit(new Apple());
              m.eatFruit(new Banana());
       \}\}ماذا نتوقع أن يكون خرج البرنامج السابق؟
Eat Apple
```
Eat Banana

لنعدد الظواهر الجديدة في هذا المثال مع التعليل: أولاً: كيف مررنا object من النوع Apple إلى method نأخذ object من النوع Fruit؟ والسؤال بنكرر من أجل الـــ object من النوع Banana.

النعليل: إن المؤشر (f) أصبح يؤشر على object من النوع Apple ولكنه لا يزال ينظر إليه على أنه Fruit أي أنه لا يستطيع التعامل إلا مع الحقول والنوابع المعرفة في Fruit، وبما أن جميع حقــول ونوابـــع Fruit موجودة حتماً في Apple، فإننا سنضمن أن أي استخدام للـــ object من النوع Apple من المنظور Fruit لن يعطي أي مشاكل.

<mark>ثانياً:</mark> اتفقنا أنه لا مشكلة في النقطة الأولى، ولكن عندما استدعينا نابع الـــ ()eat من مؤشر من النوع Fruit كيف ظهر لنا خرج التابع ()eat الخاص بــ Apple؟

الفكر ة تشبه مفهوم الــــ virtual في ++C، حيث كان للـــ method في ++C خيارين:

- إما أن تكون عادية (ليست virtual): عندها تستدعى الـــ method الخاصة بالأب.
	- أو أن تكون virtual: عندها تستدعى الـــ method الخاصة بالابن.

في Java جميع الـــ methods من النوع virtual، وهذا يسبب بعض البطء في العمل.

نكمن روعة الــــ Upcasting في أنه استطاع نوفير الكثير من النعب على المبرمج عندما استطاع التعامل مع جميع الأبناء (في المساحة المشتركة بينهم) عن طريق الأب، فتخيل أنني لو لا هذه الميزة سأضطر إلى تعريــف method جديدة في الصف Man كلما أردت أن أضيف نوع فواكه جديد إلى مجموعتي، ولكن مع وجود الــــــــــــــــــــــــ Upcasting لن أقترب مطلقاً من الصف Man ولن أعدل عليه مهما زدت من أبناء للصف Fruit.

ملاحظات:

- ١. نلاحظ أننا لا نستطيع معرفة أي نابع ()eat سيستدعى أثناء الـــ (compile time) وإنما يحدد هذا أثناء نتفيذ البرنامج (Run-time) وهذا ما يجعل استدعاء التوابع في Java يصنف على أنه استدعاء ديناميكي، ويدعى: (Late Binding أو Dynamic Binding أو Run-time Binding).
- ٢. جميع التوابع في Java تستدعى بالطريقة السابقة عدا التوابع الــــ (static) و الــــ (final)، إذ أنها لا تقبل الــــ Overriding في الأساس، وسنوضح هذه الفكرة في المحاضرة القادمة.
	- :Overriding private methods  $\cdot$

هناك فخ برمجي خطير يقع فيه المبرمجون وهو إعادة تعريف الـــ private methods، إذ أن مفهـــوم إعادة النعريف (Overriding) إنما يكون على القسم المتاح للمبرمج من الصف الابن، أي أنه لا معنـــي لإعادة تعريف نابع لا أستطيع الوصول إليه أصلاً، لكن المشكلة أن الـــ compiler لا يعترض على إعادة تعريف الـــ private method، ويعتبرها method جديدة في الابن، لذا عند استدعائها قد تظهر نتائج غبر متوقعة.

مثال:

```
public class PrivateOverride
       private void f() \{System.out.println("private f()");
       \mathbf{I}شتقبل) هانف 2119292
       public static void main (String[] args) {
              PrivateOverride po = new Derived();
               po.f();
       \rightarrow\left\{ \right.class Derived extends PrivateOverride
\left\{ \right.public void f() {
               System.out.println("public f()");
       \rightarrow\}
```
حسب ما رأينا قبل قليل سنتوقع أن يكون الخرج:

public f()

ولكن الخرج الحقيقي لهذا البرنامج هو:

private f()

٤. ذكرنـا سابقاً أن للوراثـة نوعين، وإن طريقة الـــ Upcasting نؤتـى ثمـارها تمـاماً عندمـا تكون الوراثـة مـــن النوع الأول (is-a)، إذ لا يضيف الصف الابن أي حقل أو نابع إلى ما ورثه عن أبيه، وإنما يعيد تعريــف النوابع فقط، في هذه الحالة يكون الـــ Upcasting فعالاً للغاية، ويمكن استخدامه على جميع الأبناء بغض

النظر عن نوع الـــ object لأن جميع الأبناء تشترك في جميع الصفات ولسنا بحاجة لمعرفة أي معلومات اضافية عن الأبناء أكثر مما بنبحه لك المؤشر على الأب.

- 0. أما إذا كانت الوراثة من النوع الثاني (is-like) فإن الـــ Upcasting يقيد المبـــرمج، إذ أنـــــه لا يـــسمح برؤية جميع نوابع وحقول الابن، وإنما ينيح ما يشترك منها مع الأب فقط، فإذا كانت هذه المتاحـــة كافيـــة لعمل البرنامج كان بها، وإلا فسنضطر إلى النقنية الثانية: Downcasting.
	- ٦. سلوك النَّوابع المعاد نعريفها في الأبناء، ضمن بواني الآباء: لندرس معاً المثال الآتي:

```
class Fruit
\left\{ \right.void eat() \{\}Fruit () \{System.out.println("Fruit() before eat()");
              eat();
              System.out.println("Fruit() after eat()");
       \}\}تقبل)<br>مستقبل) هاتف 2119292
class Apple extends Fruit
\left\{ \right.private int color = 1;Apple (int c) {
              color = c;System.out.println("Apple.Apple(), color = " + color);
       \rightarrowvoid eat() { }System.out.println("Apple.eat(), color = " + color);
       \left\{ \right\}public static void main (String[] args) {
             Apple c = new Apple(5);
\}لنتابع النتفيذ خطوة خطوة:
عندما عرفنا object من الصف Apple وقبل استدعاء الـــ constructor الخاص به، كان لابد أن بستدعى
constructor الأب كما اتفقنا في المحاضرة ٤، لذا انتقل التتفيذ إلى constructor الأب (Fruit) وطبـــع
                                                        العبارة الأولى: (Fruit () before eat()).
بعدها استدعى التابع ()eat- وبما أنه قد عمل له (override) في الصف Apple سيستدعى تسابع ()eat
                 للصف Apple والذي يطبع قيمة اللون (color)، فماذا نتوقع أن تكون قيمة الـــــ color؟
                                          سيتابع بعدها تنفيذ باني الأب ويطبع (Fruit () after eat()).
ومن ثم ينتقل إلى الباني الخاص به ويعطي القيمة ٥ للـــــ color، وبالنالي يطبع: ( Apple.Apple(), color
                                                                                             \cdot (= 5)
```
إن خرج البرنامج السابق هو:

Fruit() before eat() Apple.eat(),  $color = 0$ Fruit() after eat() Apple.Apple(),  $color = 5$ 

نلاحظ أن قيمة color عندما طبع من بانبي الأب كانت تساوى الصفر على غير التوقع، ولكن لماذا؟؟ لماذا لم تكن قيمة color تساوي الـــ ١ علماً أننا أسندنا له هذه القيمة مباشرة بعد تعريفه (initialization)؟ الفكر ة الهامة هنا أن <mark>constructor الأب يعمل قبل أن ينفذ الــــ (initialization) لحقول الصف الابن،</mark> وبما أن الحقول في الصفوف تعطي قيماً ابتدائية صفرية بمجرد تعريفها، لاحظنا أن قيمة color كانت ٠ وليس ١. مثل هذا الــــ bug يعتبر صعب الكشف لأننا نعتقد أن كل شيء يسير على ما يرام، ولن نتوقع مثل هذا التصرف للبواني، لذ<mark>ا ينصح بعدم استدعاء أي تابع في الــــ constructor يتوقع أن يعمل له (override) في الأبناء.</mark>

### **:Downcasting** .

في التقنية السابقة (Upcasting) كنا نصعد من الأبناء إلى الآباء، أما في هذه التقنية فـــالأمر معكـــوس، إذ أن علينا معرفة نوع الابن الذي يشير إليه المؤشر من نوع الأب. سنوضح الفكرة من خلال مثال: لنفرض أن لدينا class اسمه Shape، ونريد أن نشتق منه الأشكال النالية Rectangle, Circle .. تشترك هذه الصفوف مع أبيها في تابع الرسم ()draw إلا أنها تختلف في بعــض خصـائــصـها إذ أن الـــدائرة تحتوي نصف قطر، بينما يحوي المستطيل طولاً وعرضاً.. ليكن لدي برنامج رسومي يستخدم الصفوف السابقة ونريد أن ننشئ Array نضع فيها جميع الأشكال المرسومة على الشاشة. حسب ما تعلمنا قبل قليل (Upcasting) نستنتج أن الـــ Array يجب أن نكون من النمط Shape ومـــن شــم نملؤها حسب الحاجة إما بـــ Rectangle أو بـــ Circle، ويمكن استخدام تابع واحد نرسم فيه جميــــع هـــذه الصفوف إذ أنها جميعاً تعيد تعريف تابع الرسم. Shape[] sa = { $new$  Circle(),  $new$  Rectangle()}; ولكن ماذا لو أردنا استرجاع object بعينه (وليكن الدائرة الثالثة مثلاً) ونجري عليه بعض العمليات الخاصــــة ىالصف Circle? جميع الــ objects في المصفوفة يشير إليها مؤشرات من النوع Shape، فكيف سأســـترجع الـــــــ object Circle من المؤشر Shape? سنقوم هنا بعملية casting من النمط Shape إلى النمط Circle ونتم ببساطة كما في المثال النالي: Shape  $sh = new Circle();$ Circle  $c = (Circle) sh;$ نلاحظ أننا استرجعنا الـــ object من نوع Circle ووضعناه في reference من نفس نوعه.

لكن العملية لبست دو ماً ينفس البساطة.. لنعد إلى الـــ Array التي تحدثنا عنها قبل قليل، والتي تحوي عدة أنواع من الأشكال، ما الذي سيدلني على أن العنصر الرابع مثلاً من المصفوفة يشير إلى object من النوع Circle? تصور أنه كان بحوي object من النوع Rectangle، وقمنا بعمل casting إلى النمط Circle، سينتج لدينا ما يعرف بـــ (Exception) وهو خطأ يحدث أثناء Run-time.

نستنتج أن<mark> عملية الـــ Downcasting ليست آمنة دوماً كما كان الحال في الـــ Upcasting،</mark>و علينا أن نوجد طرقاً نستطيع من خلالها معرفة نوع الـــ object قبل عمل casting. هناك كلمة محجوزة هي (instanceof) بمكن استخدامها لمعرفة نوع object ما كالنالي: if (i instance of Circle)

إن عملية فحص نوع الـــ object تدعى RTTI) run-time type identification وهي مفــصلة فـــي المرجع في البحث العاشر كاملاً، فأرجو أن يقوم الدكتور بشرحه وإن لم يفعل فأرجو أن يسعفني الوقت للقيـــام بهذه المهمة..

ستقبل ) هاتف 2119292

اننهت المحاضرة . .

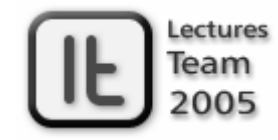

lectures team@hotmail.com